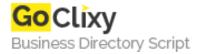

## **MobiOpt**

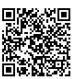

Address {value\_address}

Contact Person{value\_contact\_person}Mobile Number{value\_mobile\_number}

**Email** {value\_email}

If a mobile device is detected it will popup a modal box asking if the user wants to be redirected to a mobile version of the website or webpage.

For more details, please visit https://scripts.goclixy.com/mobiopt-16529